# **PxrManifold3D**

Encapsulates 3D parameterization for pattern generators. Allows selection of Pref and specification of a coordinate system to transform to. Uses a simple struct to represent bundled dataflow of outputs.

# **Input Parameters**

### **Scale**

Scale the frequency of the feature uniformly in 3D.

#### **Use**

Select the type of position you want to use.

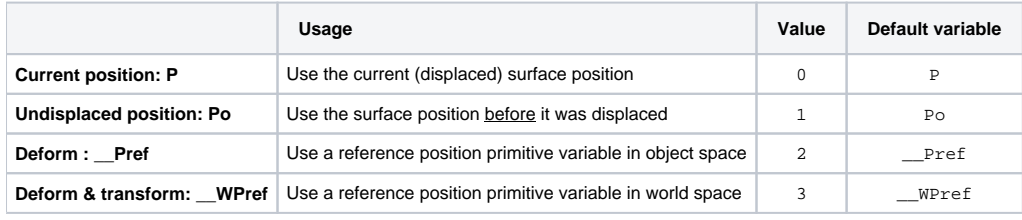

You can only use **\_\_Pref** and **\_\_WPref** if these primitive variables have been attached to your geometry.Δ

## Why use the un-displaced position ?

When using the same 3d noise in the BxDF and the displacement, you should use Po to make sure the patterns are lining up.

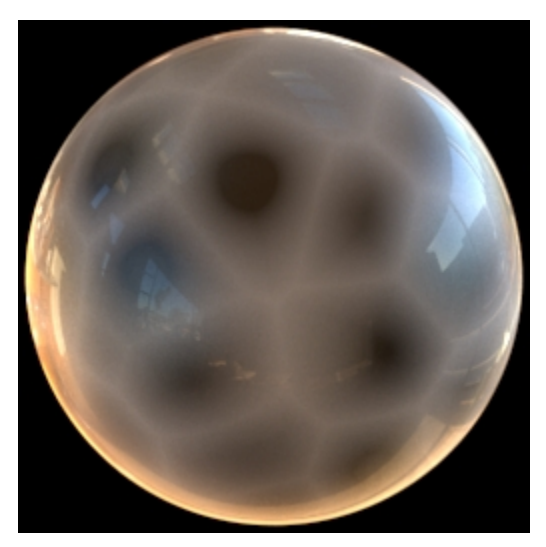

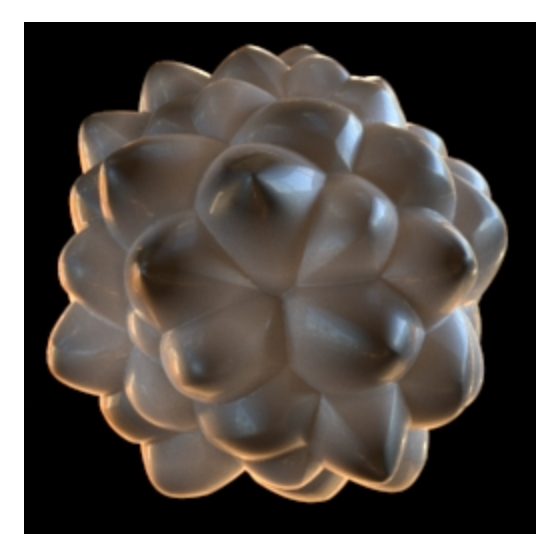

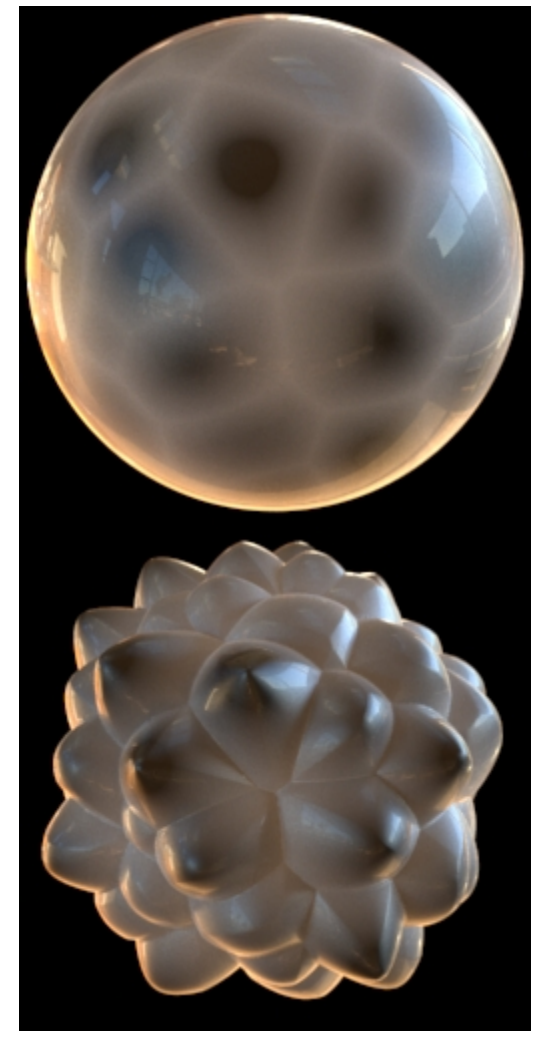

Bad: using P Good: using Po

# **Pref**

Name of geometry Pref (Maya uses \_\_Pref and \_\_WPref).

This field is only used when Use is set to "Deform : \_\_Pref" or "Deform & transform: \_\_WPref".

If left empty, we assume either **\_\_Pref** or **\_\_WPref**, based on the current **Use** settings.

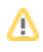

# **Coordinate System**

Name of a coordinate system transform to apply to the manifold. (Maya calls these place3d nodes).

If left empty, we use the position in object-space, as this is what you need for non-deforming objects. ⊙

# **Output Parameters**

### **result**

The 3D manifold.

#### **resultX**

A float representation of the X component of the manifold.

# **resultY**

A float representation of the Y component of the manifold.

#### **resultZ**

A float representation of the Z component of the manifold.